# **Mapeamento de classes de declividade da sede do Polo Regional de Desenvolvimento Tecnológico dos Agronegócios do Vale do Paraíba, em Pindamonhangaba (SP).**

Gustavo Bayma Siqueira Silva<sup>1</sup> Karla Conceição Pereira<sup>2</sup> Daniela Paula Faria<sup>3</sup> Lays Carolline Negri de Souza<sup>4</sup> Sandra Furlan Nogueira<sup>1</sup>

<sup>1</sup>Embrapa Monitoramento por Satélite - CNPM Av. Soldado Passarinho, 303 - 13070-115 - Campinas - SP, Brasil {bayma, sandra}@cnpm.embrapa.br

<sup>2</sup> SAA/ APTA Pólo Regional Vale do Paraíba Av. Professor Manoel César Ribeiro, 320 – CEP. 12400-970 - Pindamonhangaba,SP, Brasil [kpereira@apta.sp.gov.br](mailto:kpereira@apta.sp.gov.br)

<sup>3</sup>Universidade Federal do Paraná - UFPR Av. Coronel Francisco H. dos Santos, CEP. 81530-900 – Curitiba, PR, Brasil [danipfaria@ufpr.br](mailto:danipfaria@ufpr.br)

<sup>4</sup>Pontifícia Universidade Católica de Campinas - PUC Rod. Dom Pedro I, Km 136 - Parque das Universidades –Campinas, SP, Brasil [negrilays@gmail.com](mailto:negrilays@gmail.com)

**Abstract.** Pasture degradation process is a complex phenomenon: its causes and consequences lead to a gradual decrease in the pasture's carrying capacity and culminate with its degradation. Inadequate pasture management may lead to degradation at its area, and consequently to a decrease in the amount of biomass available for the cattle. These degraded areas deserve attention, especially if located in high declivity areas, which are subject to processes such as soil erosion and therefore prone to the development of ravines and gullies. These declivity areas can be located using data from several sources, such as topographic maps and digital elevation models. The objective of this work is to determine topography declivity classes at the APTA (São Paulo State Agribusiness Technology Agency) farm, located in the city of Pindamonhangaba, SP, Brazil. The APTA farm was chosen due to its participation in the project "Development of Geotechnologies for Identifying and Monitoring Pasture Degradation Processes – Geodegrade", whose objective is to develop geotechnologies for the identification and monitoring of pasture degradation levels. The sources used for obtaining altimetry data on the study area were 1:10,000, SRTM, ASTER DTM and TOPODATA data. The data were compiled in a georeferred database, and were used to generate different declivity maps. The maps generated from topographic maps (1:10,000) were the most detailed. The map was reclassified into 5 slope classes: 0°-3°; 3°-8°; 8°-20° and 20°-45° and were found 731.2 ha; 546.9 ha; 132.2 ha and 1.1 ha of area for each class, respectively. Future studies in Geodegrade project will be carried out using information such as biomass estimation according to declivity, with the expectation of evaluating if the studied degraded pastures are located in areas prone to landslides. **Palavras-chave:** digital elevation models, SRTM, ASTER, TOPODATA.

#### **1. Introdução**

O último Censo Agropecuário, realizado em 2006, indicou que a área de pastagens cultivadas no Brasil corresponde a cerca de 101 milhões de hectares (IBGE, 2006). Pelo fato da pecuária brasileira ser desenvolvida predominantemente de forma extensiva, a degradação das pastagens tem sido um grande problema para o setor, causando prejuízos econômicos e ambientais.

O processo de degradação da pastagem é fenômeno complexo, que envolve causas e efeitos (consequências) primários e secundários que levam à gradativa diminuição da capacidade de suporte da pastagem. As principais causas da degradação são: práticas inadequadas de manejo do pastejo e manejo da pastagem, falhas no estabelecimento das

pastagens, fatores bióticos (pragas e doenças) e fatores abióticos (DIAS-FILHO, 2011). Em algumas regiões do Brasil, a combinação de fatores abióticos como declividade, clima e drenagem insuficiente dos solos, somados a um manejo inadequado do pastejo, pode resultar em processos de erosão hídrica do solo. Nos locais sob a ação de processo erosivo, além da remoção do solo em si, verificam-se a perda da capacidade produtiva.

Desta forma, um passo importante para o entendimento dos processos de degradação, em situações como a citada acima, é a identificação e a localização das classes de declividades de áreas de interesse. Esse objetivo pode ser alcançado através da utilização de dados oriundos de diversas fontes tais como cartas topográficas e modelos digitais do terreno, estes últimos obtidos por meio de sensores remotos. Landau e Guimarães (2011) argumentam que é importante avaliar as vantagens e limitações dos diferentes modelos de elevação digitais, pois estes se apresentam como uma importante ferramenta no que diz respeito às geotecnologias. Existem diferentes fontes de dados de altimetria, podendo ser encontradas informações em cartas topográficas, dados do Shuttle Radar Topographic Mission (SRTM), Advanced Spaceborne Thermal Emission and Reflection Radiometer (ASTER) e TOPODATA.

Neste estudo, a hipótese adotada foi que as cartas topográficas resultariam em um mapa de declividade fidedigno, utilizado como parâmetro para a avaliação da qualidade dos dados do SRTM, ASTER e TOPODATA. Assim sendo, o objetivo deste trabalho foi gerar as classes de declividade do solo da fazenda da sede do Polo Regional de Desenvolvimento Tecnológico dos Agronegócios (PRDTA) do Vale do Paraíba, em Pindamonhangaba (SP) a partir de cartas topográficas 1:10.000, e comparar este resultado com os mapas de declividade originados do SRTM, ASTER e TOPODATA.

## **2. Materiais e métodos**

A área de estudo encontra entre as coordenadas 22º 55', de latitude sul, e 45º 29', de longitude oeste, e corresponde pela sede do Polo Regional de Desenvolvimento Tecnológico dos Agronegócios (PRDTA) do Vale do Paraíba, em Pindamonhangaba (SP) (Figura 1). Esta fazenda foi escolhida por estar inserida no projeto "Desenvolvimento de geotecnologias para identificação e monitoramento de níveis de degradação em pastagens – Geodegrade" e tem como objetivo desenvolver geotecnologias para a identificação e o monitoramento de níveis de degradação em pastagens.

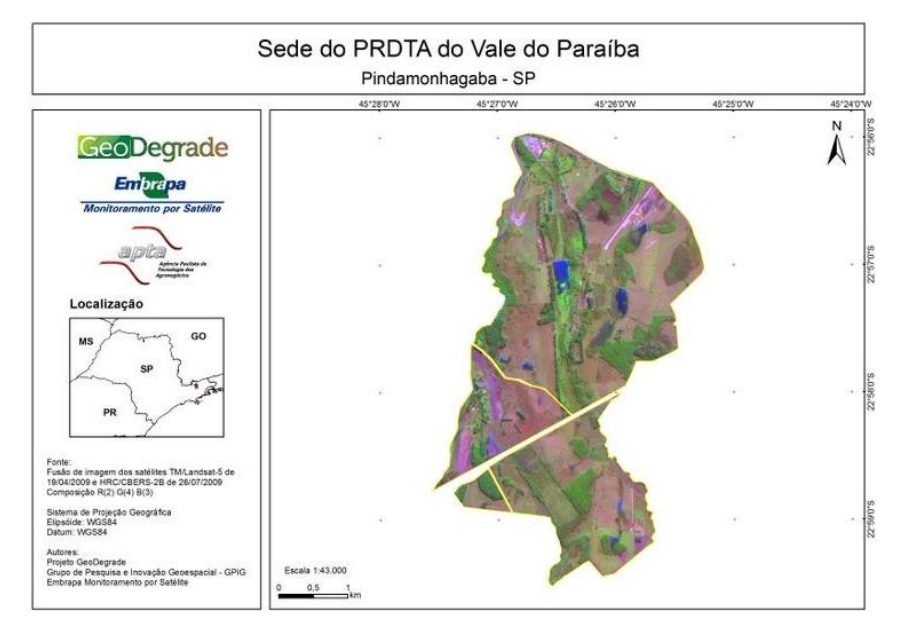

Figura 1. Localização da área de estudo no estado de São Paulo.

As cartas topográficas que recobrem a área de estudo do Instituto Geográfico e Cartográfico do Estado de São Paulo foram adquiridas junto ao acervo do Instituto Agronômico de Campinas (IAC). As cartas referentes à área de estudo ram: Pindamonhangaba II (SF-23-Y-B-VI-3-SO-C), Fazenda Campos de Pinhão (SF-23-Y-B-VI-3- SO-E), Cidade Nova (SF-23-Y-B-VI-3-SO-D) e Goiabal (SF-23-Y-B-VI-3-SO-F)

O sensor ASTER adquiriu informações da superfície terrestre por meio da estereoscopia, entre as latitudes 83° S e 83° N. A composição de suas imagens é realizada por meio de dois instrumentos: o primeiro adquire imagens à nadir, em direção ao sentido de deslocamento do satélite Terra. O segundo instrumento gera uma imagem retro-visada, ou seja, na direção oposta ao deslocamento do satélite, após a primeira imagem adquirida. A estereoscopia utiliza da diferença de angulação entre as duas imagens para gerar informações de altimetria do terreno com resolução espacial de 30m (REFERENCIA Jensen??).

Os dados do SRTM foram gerados através de interferometria, operando na faixa das microondas (banda C, 5,6cm; e banda X, 3,1cm). Foram coletadas informações de 80% do globo, na resolução espacial de 90m na América do Sul (Rabus et. al, 2003; Rodriguez et. al, 2005). Uma fonte de dados derivada do SRTM são os dados disponíveis no projeto TOPODATA (Valeriano et. al, 2009). Os dados do SRTM foram refinados através da krigagem, baseado na análise estatística da variabilidade dos dados, reamostrando para a resolução espacial de 30m.

Para a geração de cada modelo de elevação digital (MED) as cartas topográficas foram digitalizadas e, no aplicativo ArcMap, as curvas de nível, pontos cotados, lagos e rios foram vetorizadas. Os mapas de declividade do ASTER, TOPODATA e SRTM foram gerados de duas maneiras no aplicativo ArcMap: 1) a partir da ferramenta *Slope* (Figura 2a), chamados neste trabalho de MEDs não processados; e b) a partir das curvas de curvas de nível equidistantes em 5 metros extraídas dos respectivos MEDs, chamados de MEDs processados (Figura 2b). Para o mapa de declividade foram consideradas as classes de revelo segundo Embrapa (1999), sendo: 0 a 3º,plano; 3 a 8º, suave ondulado; 8 a 20º, ondulado; e 20 a 45º, forte ondulado.

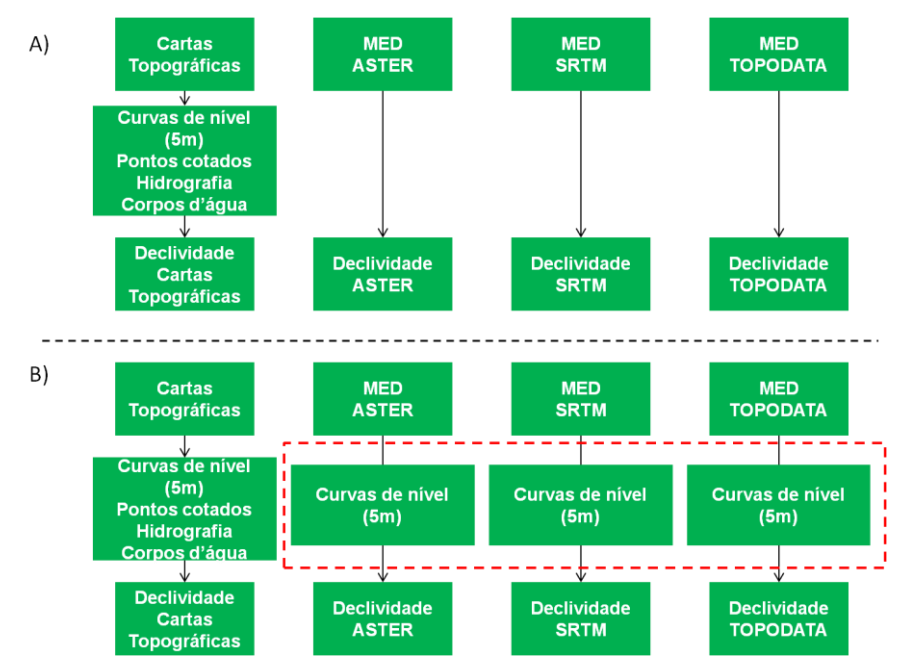

Figura 2. Fluxograma dos procedimentos adotados

#### **3. Resultados e Discussão**

Os resultados serão apresentados sob duas abordagens. Primeiramente será discorrido sobre o mapa de declividade gerado a partir das cartas topográficas e, posteriormente, serão apresentados os resultados da comparação entre as duas metodologias de geração dos MEDs e dos mapas declividade.

O mapa de elevação digital, gerado a partir da vetorização das cartas topográficas, pontos cotados, hidrografia e corpos d'água, apresentou altimetria máxima de 611m e mínima de 539m. O de declividade demonstrou que a classe de declividade de 0º a 3º (plano) possui 731,2 ha, 3º a 8º (suave ondulado), 546,9 ha, 8º a 20º (ondulado), 132,2 ha, e 20º a 45º (forte ondulado), 1,1 ha. Cada classe correspondeu por 51,8%, 38,7%, 9,4% e 0,1% da área de estudo, respectivamente (Figura 3)

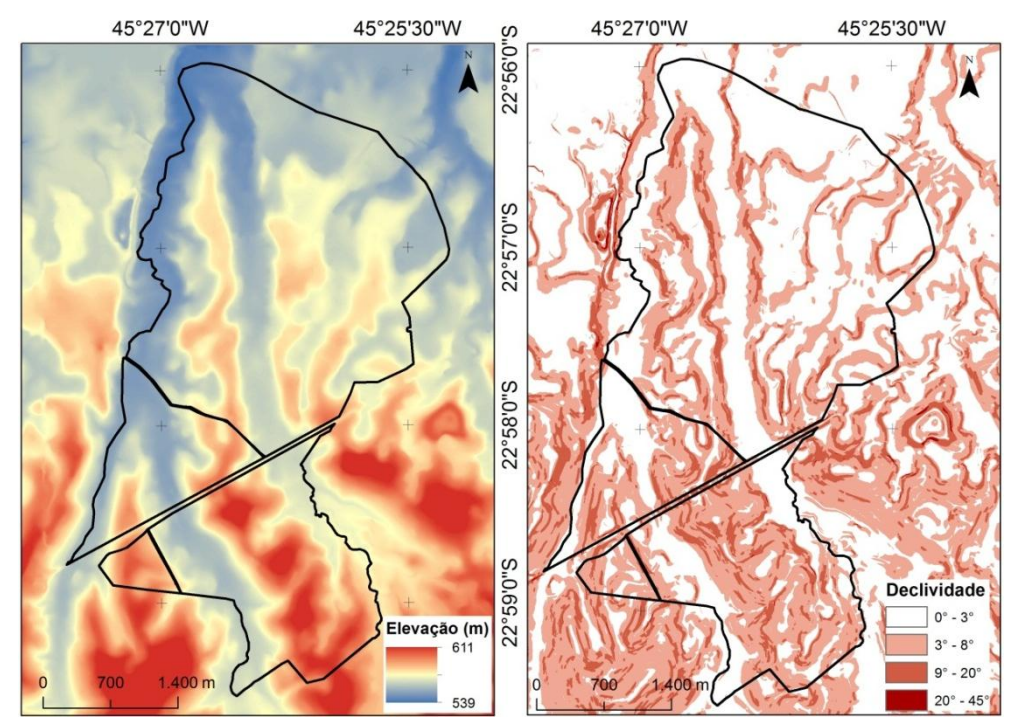

Figura 3 – Mapa de elevação digital e de declividade da área de estudo

Schunemann e Novacovski (2011) indicam que para modelagem digital a opção pelas cartas topográficas é o mais recomendado, e, em seu estudo, encontraram resultados melhores no MED originado dos dados do sensor ASTER do que originado do SRTM. Na figura 4 é possível observar todos os MEDs gerados neste trabalho, da carta topográfica (Figura 4a), ASTER (Figura 4b), TOPODATA (Figura 4c) e SRTM (Figura 4d), não processados (mapas superiores) e processado (mapas inferiores). Em uma análise apenas visual pode ser observada que o MED do sensor ASTER apresentou um superfície menos homogênea. Landau e Guimarães (2011) indicam que o MED do ASTER apresenta certa descontinuidade em algumas áreas.

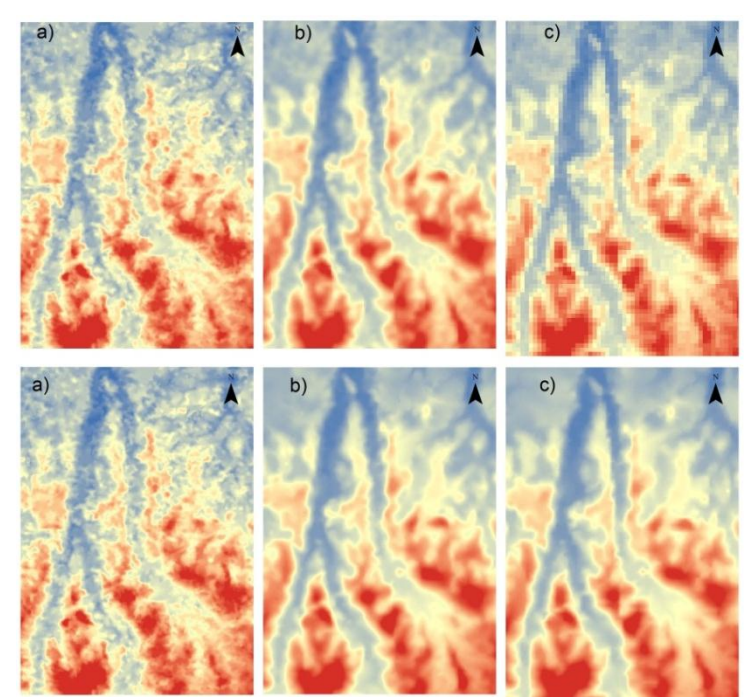

Figura 4 – Modelos de elevação digital obtidos: a) ASTER; b) TOPODATA; e c) SRTM, não processados (mapas superiores) e processados (mapas inferiores).

O processamento segundo a metodologia indicada por Schunemann e Novacovski (2011), que a partir dos MEDs disponíveis extraíram as curvas de nível equidistantes em 5m para gerar o mapa de declividade, pode ser comparado com os dados não processados na Figura 5. As tabelas 1 e 2 apresentam os valores de área, em hectares, das classes de declividade dos mapas de declividade não processados e processados.

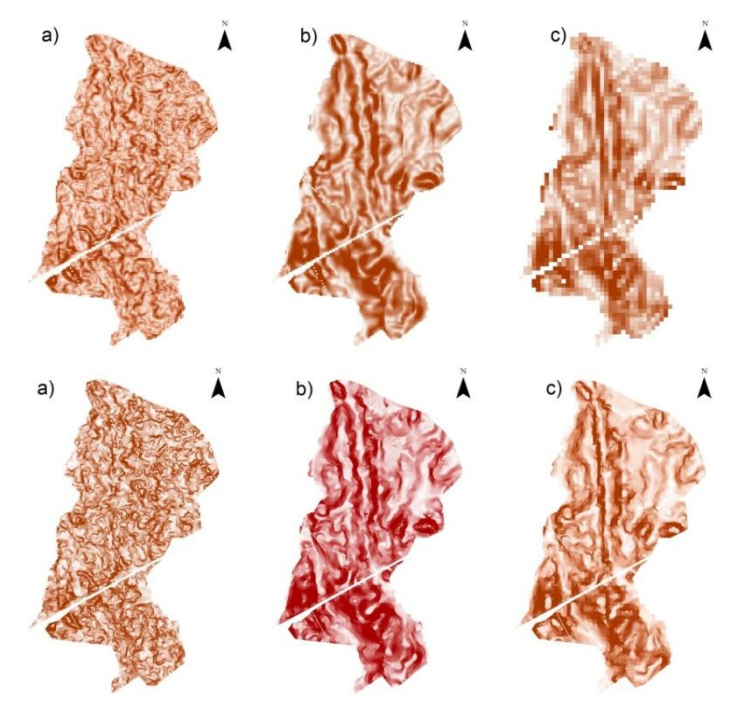

Figura 5 – Mapas de declividades obtidos: a) ASTER; c) TOPODATA; e d) SRTM, não processados (mapas superiores) e processados (mapas inferiores)

As Tabelas 1 e 2 apresentam as áreas, em hectares, das classes de declividade originadas das cartas topográficas, ASTER, TOPODATA e SRTM, sem e com processamento. Com esperado, após analise da Figura 5, o MED do ASTER não apresentou similaridade de área com os dados gerados com as cartas topográficas. Comparado ao MED das cartas, as classes entre 3º e 8º e 8º e 20º foram superestimadas. Dados do TOPODATA e SRTM apresentaram valores de áreas mais semelhantes, com a maior porção da área entre 0º e 3º, seguido pela classe entre 3º e 8º, 8º e 20º e 20º 45º.

O processamento dos dados manteve a distribuição da representatividade das classes semelhantes, porém o valor de área para TOPODATA e SRTM se aproximou ainda mais do MED das cartas topográficas. Os dados ASTER após o processamento indicaram superestimação da classe de declividade 8 º a 20º

Tabela 1. Área das classes de relevo originada das diferentes fontes de dados não processados, exceto Cartas<sup>1</sup>, em hectares.

| Classe de Relevo           | Cartas <sup>1</sup> | ASTER(30m) | TOPODATA (30m) | SRTM(90m) |
|----------------------------|---------------------|------------|----------------|-----------|
| $0 - 3^{\circ}$            | 731,2               | 296,2      | 670,4          | 803,6     |
| $3 - 8^{\circ}$            | 546,9               | 792,4      | 665,9          | 582,9     |
| $8^{\circ}$ - $20^{\circ}$ | 132,2               | 318,7      | 74,6           | 24,9      |
| $20 - 45^{\circ}$          | 1,1                 | 4,1        | 0.5            | 0,0       |
| Total                      | 1411,4              | 1.411,4    | 1.411,4        | 1.411,4   |

<sup>1</sup> cartas topográficas na escala 1:10.000.

Tabela 2. Área das classes de relevo originada das diferentes fontes de dados processados, exceto Cartas<sup>1</sup>, em hectares.

| Classe de Relevo $Cartas1$ , ASTER (30m) |         | TOPODATA $(30m)$ SRTM $(90m)$ |         |
|------------------------------------------|---------|-------------------------------|---------|
| $0 - 3^{\circ}$                          | 340,19  | 707,1                         | 767,8   |
| $3 - 8^{\circ}$                          | 643,53  | 624,3                         | 570,6   |
| $8^{\circ}$ - $20^{\circ}$               | 409,84  | 79.5                          | 72,9    |
| $20 - 45^{\circ}$                        | 17,822  | 0.6                           | 0.1     |
| Total                                    | 1.411,4 | 1.411,4                       | 1.411,4 |

<sup>1</sup> cartas topográficas na escala 1:10.000.

² dados da carta topográfica não foram reprocessados.

Na figura 6 é possível observar a distribuição da classe de declividade de 3º a 8º originado do SRTM (Figura 6a); SRTM processado (Figura 6b) e das cartas topográficas (Figura 6c). O valor de área corresponde por 582,9 ha; 570,6 ha; e 546,9 ha, respectivamente. Em uma breve análise visual é possível ver que a distribuição espacial é coerente, porém este fato não impede que sejam realizadas análises qualitativas dos dados de declividade gerados por sensoriamento remoto (ASTER, TOPODATA e SRTM).

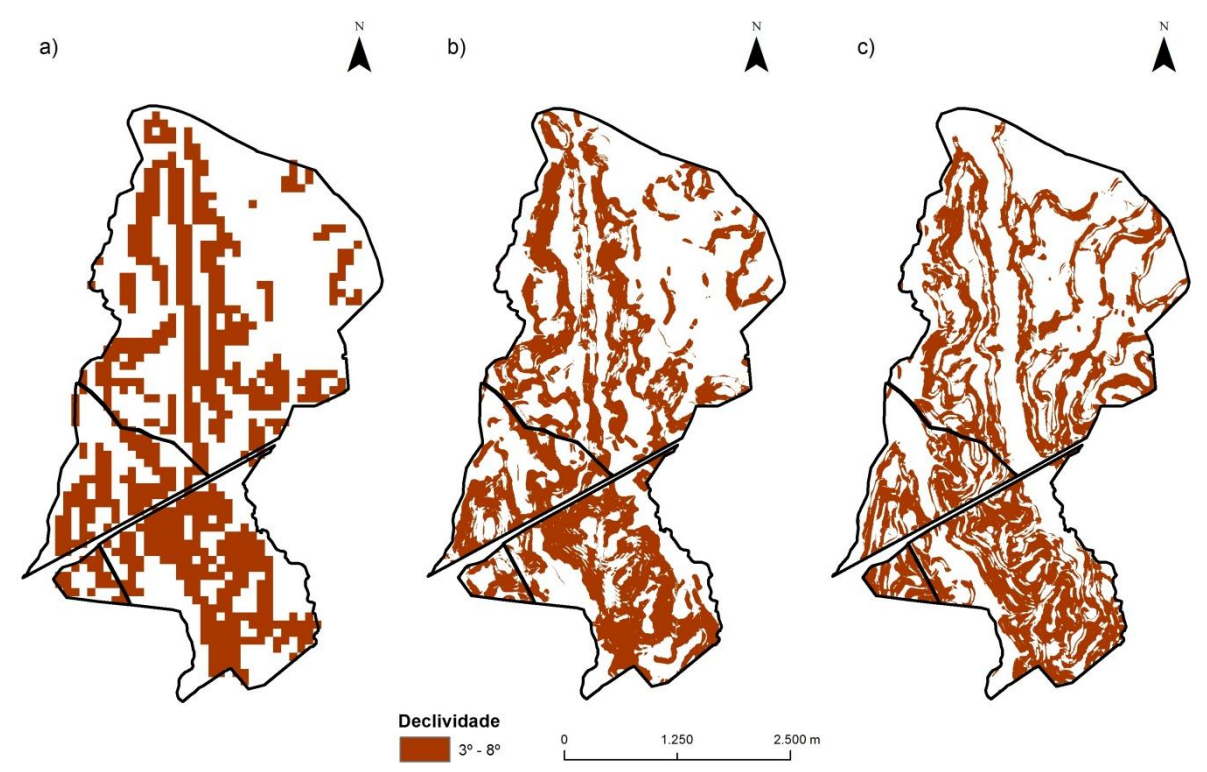

Figura 6 – Comparação da distribuição das áreas da classe de declividade entre 3º e 8º gerados a partir do MED não processado (a) e processado (b) do SRTM.

### **4. Conclusões**

O mapa de declividade gerado a partir das cartas topográficas permitiu verificar que pouco mais metade da área de estudo possui relevo plano. A comparação deste plano de informação gerado com os mapas derivados do ASTER, TOPODATA e SRTM indicou que os dados do sensor ASTER não apresentaram resultados satisfatórios. Vale ressaltar que na classe de declividade suave plano (3º e 8º) os dados foram superestimados, resultando em uma diferença de 245 ha nos dados não processados e, aproximadamente, 100 ha nos dados processados, comparado aos valores de área das classes obtidas pelas cartas topográficas.

Informações derivadas do MED, a partir das cartas topográficas, são imprescindíveis para o entendimento e a identificação das causas e efeitos dos processos de degradação de pastagens. Com o mapeamento da declividade, do comprimento da vertente, levantamento das características físicas do solo, cobertura vegetal e balanço hídrico da região, é possível descrever o potencial de erodibilidade do solo e sua influência no processo de degradação.

#### Referências Bibliográficas

DIAS-FILHO, M. B. Degradação de pastagens: processos, causas e estratégias de recuperação. 4. ed. Belém: Embrapa Amazônia Oriental, 2011. 190 p.

EMBRAPA. Classificação de Solos do Estado de São Paulo. 1999.

IBGE. Sistema IBGE de Recuperação Automática (SIDRA). Censo Agropecuário. **Pastagens Cultivadas**. Disponível em: <http://www.sidra.ibge.gov.br/bda/tabela/protabl.asp?c=854&z=t&o=29&i=P> . Acesso em 10 de setembro de 2012.

LANDAU, E. C.; GUIMARÃES, D. P. Análise Comparativa entre os modelos digitais de elevação ASTER, SRTM e TOPODATA. In: Simpósio Brasileiro de Sensoriamento Remoto, 2011, Curitiba, PR. **Anais...**, São José dos Campos, SP : INPE, 2011. v. CD-ROM. p.5737 – 5744.

RABUS, B., EINEDER, M., ROTH, A., BAMLER, R. The Shuttle Radar Topographic Mission – A New Class of Elevation Models Acquired by Spaceborne Radar**. Journal of Photogrametry & Remote Sensing**, 57 (4): 241- 262. 2003

RODRIGUEZ, E., C.S. MORRIS, J.E. BELZ, E.C. CHAPIN, J.M. MARTIN, W. DAFFER, S. HENSLEY, 2005, An assessment of the SRTM topographic products, **Technical Report** JPL D-31639, Jet Propulsion Laboratory, Pasadena, California, 143 pp.

SCHUNEMANN, F. F.; NOVACOVSKI, C. Avaliação visual de modelos 3D gerados através de produtos ASTER GDEM, SRTM e carta topográfica em relação a fotos do relevo. In: Simpósio Brasileiro de Sensoriamento Remoto, 2011, Curitiba, PR. **Anais...**, São José dos Campos, SP: INPE, 2011. v. CD-ROM. p.5737 – 5744.

VALERIANO, M. M.; ROSSETTI, D. F.; ALBUQUERQUE, P. C. G. Topodata: desenvolvimento da primeira versão do banco de dados geomorfométricos locais em cobertura nacional. In: Simpósio Brasileiro de Sensoriamento Remoto, 2009, Natal, RN. **Anais...**, São José dos Campos, SP: INPE, 2009. v. CD-ROM. p. 1-8.